# Methodenbericht

NEPS Startkohorte 4

Haupterhebung – Herbst/Winter 2012

A49

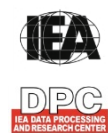

**International Association for the Evaluation of Educational Achievement (IEA)** 

**IEA Data Processing and Research Center (DPC)** 

#### **Bericht für die Koordinierungsstelle der:**

National Educational Panel Study (NEPS) Otto-Friedrich-Universität Bamberg Wilhelmsplatz 3 96047 Bamberg

**Vorgelegt vom Erhebungsinstitut:** 

IEA Data Processing and Research Center (IEA DPC)

**Institutsleitung IEA DPC:**  Heiko Sibberns (Co-Direktor)

**Redaktionsteam:**  Dr. Miriam Hellrung, Maren Meyer-Everdt, Anja Waschk, Georg Besuch, Peter Hillen

#### **Kontakt:**

IEA Data Processing and Research Center Projekt NEPS Mexikoring 37 22297 Hamburg Tel. +49 (0)40 48 500 500 Fax +49 (0)40 49 500 501 neps@iea-dpc.de www.iea-dpc.de

Der Inhalt dieses Berichts darf ganz oder teilweise nur mit unserer schriftlichen Genehmigung veröffentlicht, vervielfältigt, gedruckt oder in Informations- und Dokumentationssystemen gespeichert, verarbeitet oder ausgegeben werden.

## Inhalt

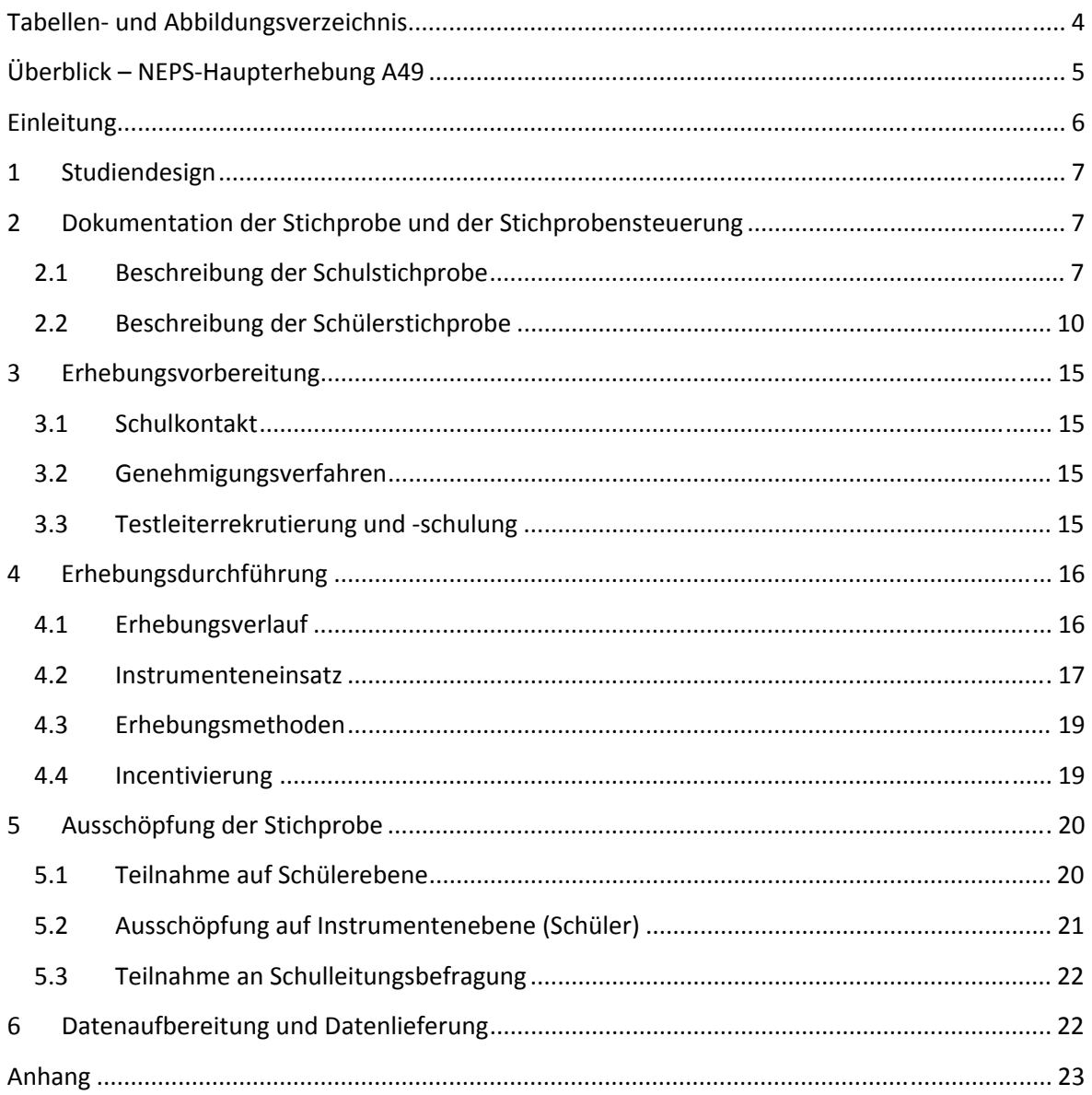

# **Tabellen- und Abbildungsverzeichnis**

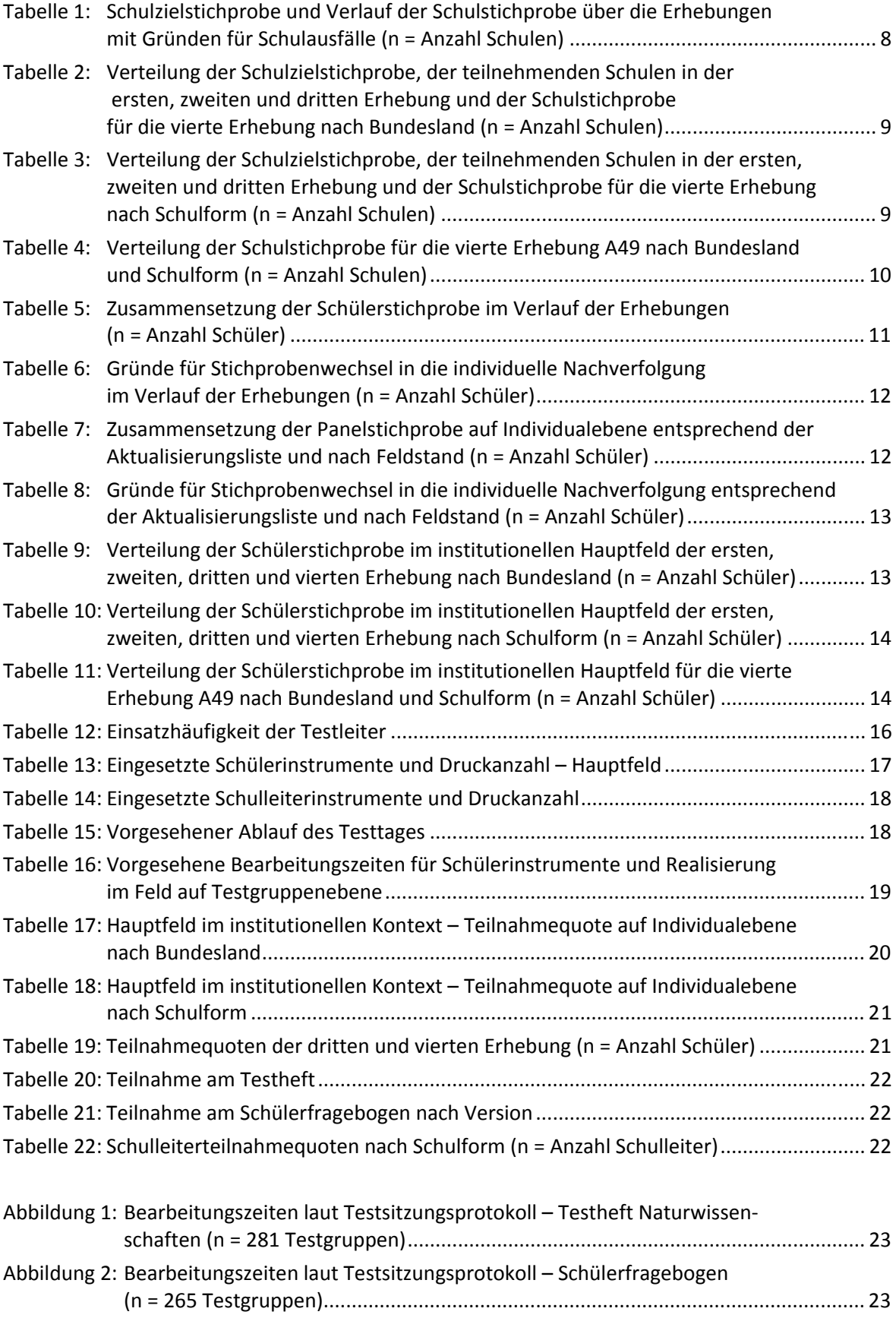

## **Überblick – NEPS-Haupterhebung A49**

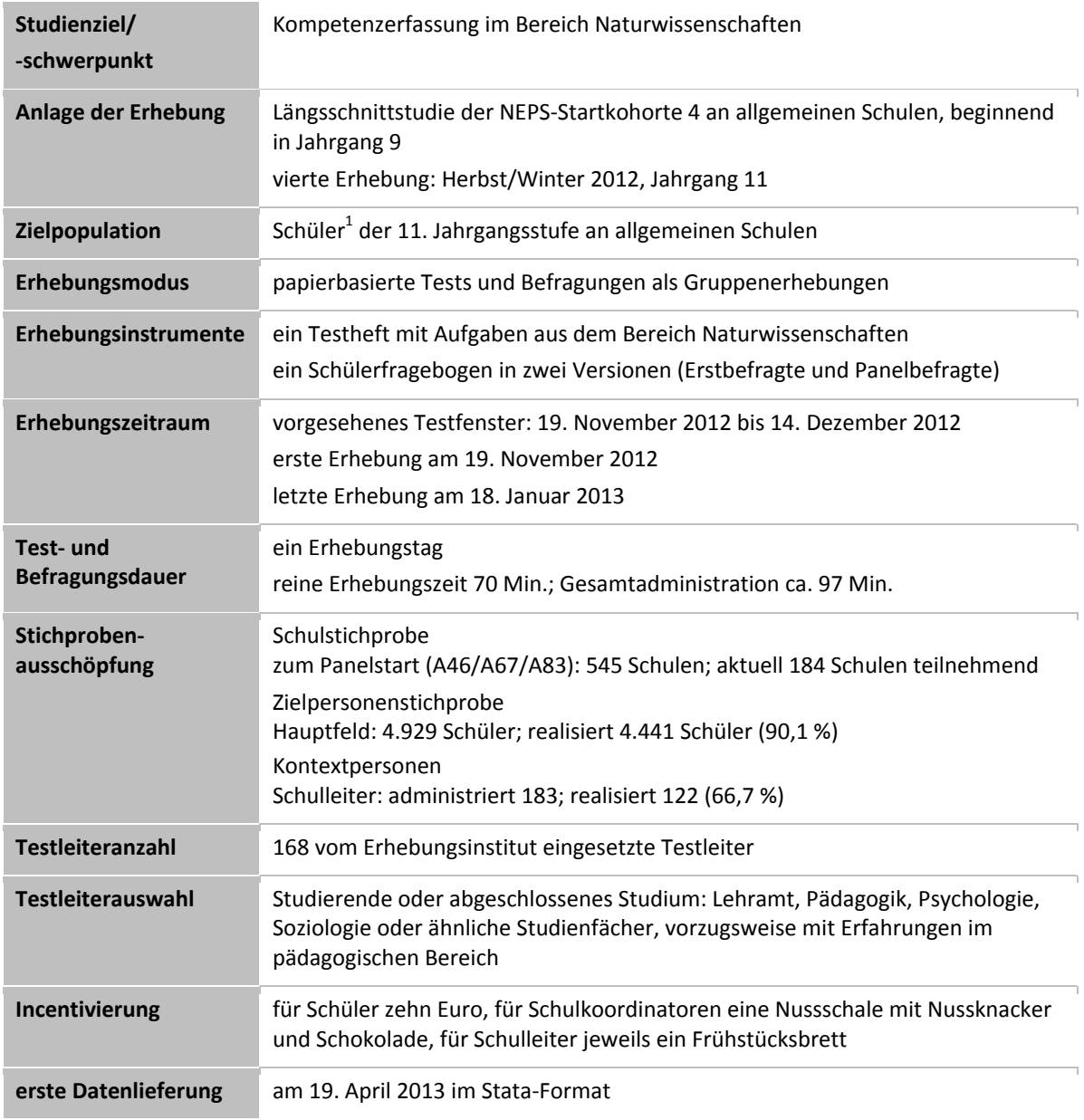

 1 Im vorliegenden Bericht wird aus Gründen der besseren Lesbarkeit die männliche Anredeform verwendet. Es wird ausdrücklich darauf hingewiesen, dass damit jedoch stets auch die weibliche Anredeform mit gemeint ist.

## **Einleitung**

Die NEPS-Studie (National Educational Panel Study, NEPS) wird vom Bundesministerium für Bildung und Forschung (BMBF) finanziert und von einem interdisziplinär zusammengesetzten Exzellenznetzwerk unter der Leitung zunächst von Prof. Dr. Dr. h. c. Hans-Peter Blossfeld und seit August 2012 von Prof. Dr. Hans-Günther Roßbach, Otto-Friedrich-Universität Bamberg, durchgeführt. Das Projekt ist am Institut für bildungswissenschaftliche Längsschnittforschung (INBIL) an der Otto-Friedrich-Universität Bamberg angesiedelt. Ziel der NEPS-Studie ist es, Längsschnittdaten zu Kompetenzentwicklungen, Bildungsprozessen, Bildungsentscheidungen und Bildungsrenditen in formalen, nicht-formalen und informellen Kontexten über die gesamte Lebensspanne zu erheben.

Daher umfasst die NEPS-Studie sechs Kohorten, die in unterschiedlichen Lebensphasen starten und jeweils über einen längeren Zeitraum begleitet werden. Gegenstand des vorliegenden Methodenberichts ist die vierte Erhebung (im Herbst/Winter 2012) der NEPS-Startkohorte 4, in der Daten von Elftklässlern erhoben werden. Die repräsentativ ausgewählten und teilnahmebereiten Schüler dieser Kohorte werden in i. d. R. jährlich stattfindenden Erhebungen wiederholt befragt und getestet, um Aussagen zur Kompetenzentwicklung und zu Bildungsverläufen machen zu können. Generell ist vorgesehen, die einzelnen Schüler solange innerhalb der ursprünglich ausgewählten Schule zu begleiten, bis sie diese Schule oder das allgemeinbildende Schulsystem insgesamt verlassen.

Für sämtliche NEPS-Teilstudien, die mit Erhebungen in der Schule verbunden sind, hat die NEPS-Studienleitung das Data Processing and Research Center (DPC) der International Association for the Evaluation of Educational Achievement (IEA) mit zentralen Aufgaben der Datenerhebungsvorbereitung, der Datenerhebung in den Schulen und der Datenverarbeitung betraut. Im Einzelnen umfassen diese Aufgaben die Vorbereitung der Stichprobenziehung, die Einreichung der Studie für das kultusministerielle Genehmigungsverfahren, die drucktechnische Vorbereitung und den Druck der Instrumente, die gesamte Vorbereitung der Datenerhebung (inkl. Schulrekrutierung), die Durchführung der Erhebungen in den Schulen, die Qualitätskontrolle sowie die Datenerfassung und Datenaufbereitung.

Der vorliegende Bericht ist in sechs Kapitel gegliedert, die die Erhebungsvorbereitung, die Erhebungsdurchführung und die Datenverarbeitung abbilden. Im ersten Kapitel wird das Studiendesign zusammenfassend beschrieben. In Kapitel 2 wird die Stichprobe auf Institutions- und Individualebene erläutert. Die Kapitel 3 und 4 sind den Phasen der Erhebungsvorbereitung und Erhebungsdurchführung gewidmet. In Kapitel 5 werden die Teilnahmequoten auf Individual- und Instrumentenebene dargestellt; Gegenstand von Kapitel 6 ist eine Kurzzusammenfassung der Datenverarbeitung.

## **1 Studiendesign**

Der vorliegende NEPS-Methodenbericht behandelt die vierte Erhebung der Startkohorte 4 in der Jahrgangsstufe 11 an allgemeinen Schulen<sup>2</sup> im Herbst/Winter 2012 (NEPS-Teilstudie A49).

Die Zielpersonen der Erhebungen im Rahmen der NEPS-Teilstudie A49 waren Schüler des Jahrgangs 11, die bereits zum Zeitpunkt der ersten Erhebung im Herbst/Winter 2010 in die Teilnahme an den Haupterhebungen der Startkohorte 4 eingewilligt hatten (NEPS-Haupterhebungen A46/A67/A83). Um die Einsatzstichprobe möglichst genau zu definieren, wurde im Vorfeld der NEPS-Teilstudie A49 über eine sogenannte Aktualisierungsabfrage der aktuelle Verbleib der Schüler festgestellt. Schüler, die sich weiterhin an der Schule befanden, wurden als sogenanntes "Hauptfeld" an der Schule getestet und befragt, Schüler die zwar noch eine allgemeinbildende Schule besuchten, aber nicht mehr an der Ursprungsschule test- bzw. befragbar waren, wurden im Rahmen der "individuellen Nachverfolgung" weiterbefragt. Schüler, die das allgemeinbildende Schulsystem verlassen hatten, wurden im Rahmen der Etappe 6 durch das Institut infas weiterbefragt. Die Teilnahme an der Ersterhebung war freiwillig und konnte jederzeit, auch für die Folgeerhebungen, widerrufen werden. Die Schüler des Hauptfeldes bekamen Testaufgaben aus dem Bereich Naturwissenschaften. Zusätzlich erhielten sie einen Fragebogen, in dem sie um Angaben bzw. Einschätzungen zu ihrer Person, zur aktuellen Schulsituation, zu schulischen und beruflichen Zukunftsplänen, zu außerschulischen Aktivitäten, zu ihrer Sprache, zu Gesellschaft, zu politischen Meinungen und Einstellungen sowie zu ihrer Gesundheit gebeten wurden.

Außer den Schülern wurden im Rahmen der NEPS-Teilstudie A49 die Schulleitungen befragt.

## **2 Dokumentation der Stichprobe und der Stichprobensteuerung**

#### **2.1 Beschreibung der Schulstichprobe**

Die Schulstichprobenziehung für die hier vorliegende vierte Erhebung in Jahrgang 11 fand bereits im Vorfeld der Ersterhebung (NEPS-Teilstudien A46/A67/A83) statt. Das Erhebungsinstitut leistete dabei ziehungs- und durchführungsvorbereitende Arbeiten (zum Verfahren der Schulstichprobenziehung im Detail siehe Kapitel 2.1 im Methodenbericht zu den NEPS-Teilstudien A46/ A67/A83).

Von der ursprünglichen Schulstichprobe der Ersterhebung mit 545 Schulen hatten bis zur zweiten Erhebung (A47/A68/A84) sieben Schulen ihre Teilnahme abgesagt. Vor der dritten Erhebung (NEPS-Teilstudie A48/A69/A85) fielen weitere 84 Schulen aus dem Panel heraus – v. a. weil sie keine 10. Jahrgangsstufe hatten. Im Sinne des Panelgedankens standen somit für die vierte Erhebung A49 grundsätzlich noch 454 Schulen zur Verfügung. Die Aktualisierungsabfrage in Vorbereitung der NEPS-Teilstudie A49 ergab jedoch, dass die Erhebung an weiteren 270 Schulen nicht mehr stattfinden konnte – und zwar an 268 Schulen, weil sie keinen 11. Jahrgang führten und an zwei Schulen, weil sie die weitere Teilnahme absagten. Eine Schule mit 35 Schülern setzte für die A49-Erhebung aus organisatorischen Gründen aus, wollte an der Folgeerhebung (NEPS-Teilstudie A50) aber wieder teilnehmen. Im Folgenden wird diese Schule als "teilnehmend" geführt, da sie

**<sup>.</sup>** <sup>2</sup> Mit dem Begriff "allgemeine Schulen" werden laut Definitionenkatalog der KMK alle allgemeinbildenden Schularten ohne die Förderschulen bezeichnet (KMK: Definitionenkatalog zur Schulstatistik 2012, S. 15).

sich weiterhin im Schulpanel befindet. Die 35 für die A49-Erhebung ausfallenden Schüler werden als temporäre Ausfälle gezählt. Die Schulstichprobe der NEPS-Teilstudie A49 betrug somit 184 Schulen (inklusive der aussetzenden Schule). Diese temporär aussetzende Schule stellt auch hinsichtlich ihrer Einordnung in die Schulform eine Besonderheit dar: Sie ist eine Kooperative Gesamtschule, die eigentlich mit ihrem Hauptschulzweig an der NEPS-Studie teilnehmen sollte. Daher wird sie in allen Datensätzen und Tabellen als Hauptschule geführt. Bei der Ziehung in Jahrgangsstufe 9 wurden jedoch eine Klasse des Gymnasialzweigs und eine Klasse des Realschulzweigs gezogen, so dass es in den folgenden Tabellen zu dem Sonderfall einer als Hauptschule geführten Schule mit einer 11. Jahrgangsstufe kommt (z. B. in Tabelle 4).

Aufgrund des Paneldesigns der Studie war keine Kompensation für diese institutionellen Ausfälle vorgesehen. Fielen Schulen aus oder verließen die Schüler das allgemeinbildende Schulsystem, so wurden die teilnahmebereiten Schüler vom Institut infas im Rahmen der Etappe 6 "individuell nachverfolgt" und per Telefoninterview sowie ggf. Online-Fragebogen weiter befragt. Die Befragungen im Rahmen der individuellen Nachverfolgung umfassten ausschließlich den Schülerfragebogen, die Testinstrumente kamen im individualisierten Feld nicht zum Einsatz.

Tabelle 1 gibt einen Überblick über den Stand des Schulpanels im Verlauf der Erhebungen sowie die Ausfallgründe – angefangen mit der Schulzielstichprobe und weiter über die drei bisher durchgeführten Erhebungen bis hin zur Schulstichprobe für die vierte Erhebung. Die Zahlen sind kumuliert dargestellt.

| <b>Schulstatus</b>                                 | Schulziel-<br>stichprobe | <b>Schulstatus</b><br>erste<br>Erhebung<br>A46 | <b>Schulstatus</b><br>zweite<br>Erhebung<br>A47 | <b>Schulstatus</b><br>dritte<br><b>Erhebung</b><br>A48 | <b>Schulstatus</b><br>vierte<br><b>Erhebung</b><br>A49 |
|----------------------------------------------------|--------------------------|------------------------------------------------|-------------------------------------------------|--------------------------------------------------------|--------------------------------------------------------|
| Schule nimmt teil                                  | 629                      | 545                                            | 538                                             | 454                                                    | 184                                                    |
| Schule hat weitere<br>Teilnahme abgesagt           |                          |                                                | 7                                               | 15                                                     | 17                                                     |
| Schule ist aufgelöst<br>bzw. geschlossen           |                          |                                                |                                                 | 3                                                      | 3                                                      |
| Schule nimmt nicht<br>teil (Jahrgang läuft<br>aus) |                          |                                                |                                                 | 73                                                     | 341                                                    |
| Schulen gesamt                                     | $- -$                    | 545                                            | 545                                             | 545                                                    | 545                                                    |
| Schulausfälle vs.<br>Vorerhebung                   |                          |                                                | $-7$                                            | -84                                                    | $-270$                                                 |

**Tabelle 1: Schulzielstichprobe und Verlauf der Schulstichprobe über die Erhebungen mit Gründen für Schulausfälle (n = Anzahl Schulen)** 

In den Tabellen 2 und 3 ist der Verlauf der Schulstichprobe der NEPS-Teilstudie A49 nach Bundesland<sup>3</sup> bzw. Schulform dargestellt.

**<sup>.</sup>** <sup>3</sup> Die Namen der Bundesländer werden im vorliegenden Bericht pseudonymisiert, d. h. jedem Bundesland ist eine bestimmte Zahl zwischen 1 und 16 zugewiesen worden.

#### **Tabelle 2: Verteilung der Schulzielstichprobe, der teilnehmenden Schulen in der ersten, zweiten und dritten Erhebung und der Schulstichprobe für die vierte Erhebung nach Bundesland (n = Anzahl Schulen)**

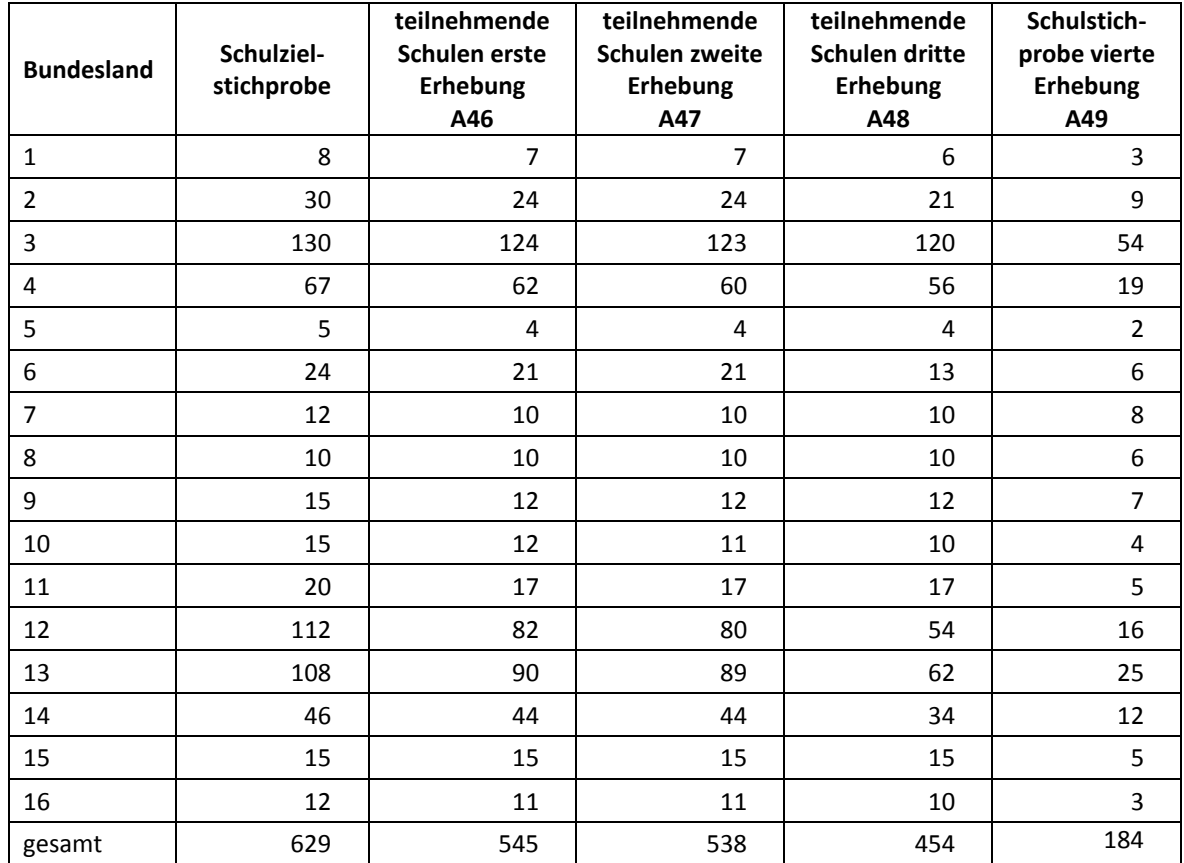

#### **Tabelle 3: Verteilung der Schulzielstichprobe, der teilnehmenden Schulen in der ersten, zweiten und dritten Erhebung und der Schulstichprobe für die vierte Erhebung nach Schulform (n = Anzahl Schulen)**

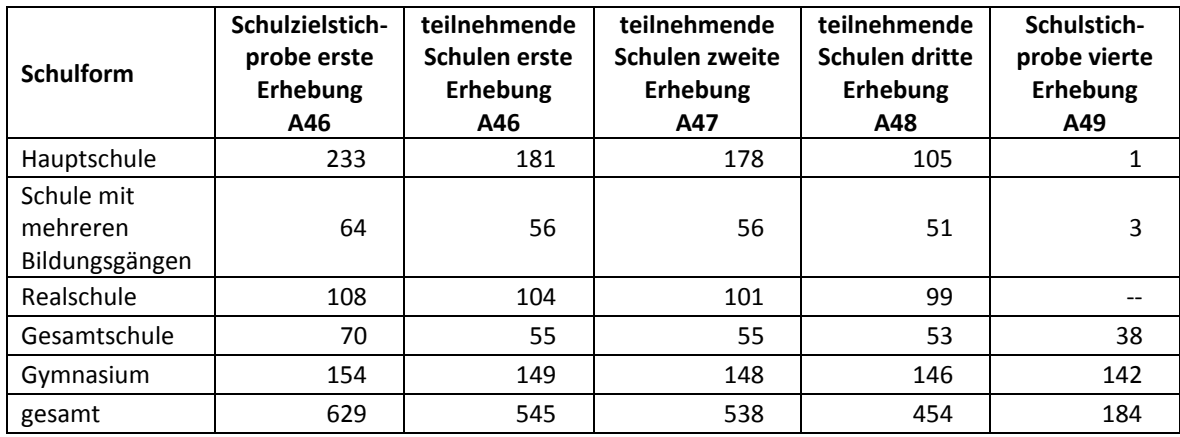

Tabelle 4 zeigt die Schulstichprobe der NEPS-Teilstudie A49 nach Bundesland und Schulform.

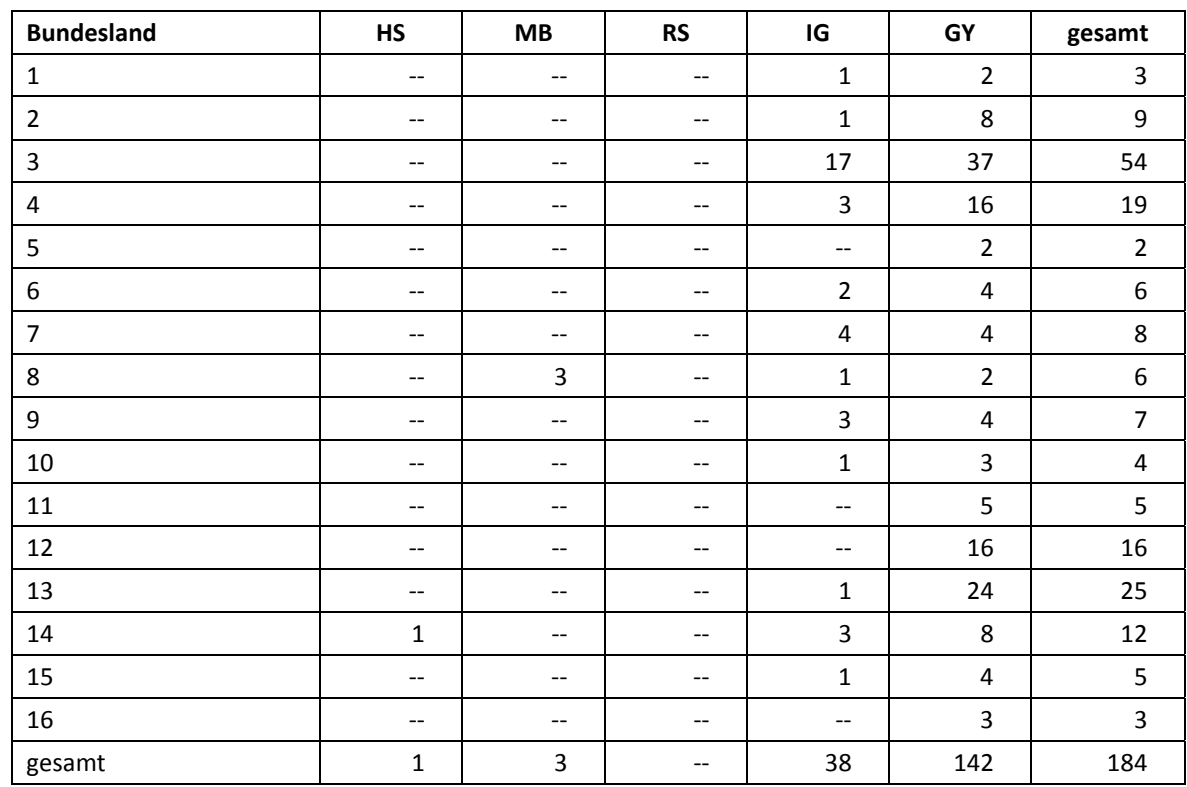

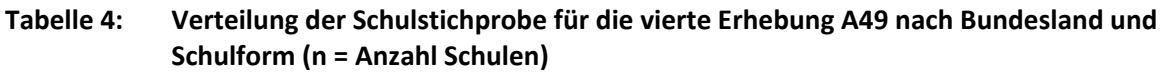

Legende: HS = Hauptschule; MB = Schule mit mehreren Bildungsgängen; RS = Realschule; IG = Integrierte Gesamtschule; GY = Gymnasium

#### **2.2 Beschreibung der Schülerstichprobe**

Die Schülerpanelstichprobe der Startkohorte 4 wurde im Rahmen der ersten Erhebung in der Jahrgangsstufe 9 im Herbst/Winter 2010 festgelegt (siehe dazu Kapitel 2.3 im Methodenbericht zu den NEPS-Teilstudien A46/A67/A83). Damals erklärten sich 15.239 Schüler an 545 Schulen durch Einverständniserklärungen zur Teilnahme an der Studie bereit und wurden als Startpanel definiert. Alle 15.239 Schüler wurden in der zweiten Erhebung (NEPS-Teilstudien A47/A68/A84) erneut um ihre Teilnahme gebeten, wobei allerdings 296 Schüler nicht mehr im institutionellen Kontext getestet und befragt werden konnten, weil sie die Schule verlassen hatten bzw. weil ihre Schulen die weitere Teilnahme abgesagt hatten.

Für die dritte Erhebung (NEPS-Teilstudien A48/A69/A85) reduzierte sich die Schülereinsatzstichprobe nochmals – v. a. weil viele Schulen keinen 10. Jahrgang mehr führten. Diese Schüler wurden dann im Rahmen der individuellen Nachverfolgung weiterbefragt oder wurden, wenn sie in das berufsbildende Schulsystem wechselten, vom Institut infas in der Etappe 6 weiterbegleitet. So standen für das Hauptfeld der NEPS-Teilstudie A48/A69/A85 letztlich noch 11.707 Schüler zur Verfügung.

In der vierten Erhebung der Startkohorte 4 verringerte sich die Schülereinsatzstichprobe im Vergleich zu den vorangegangenen Erhebungen am stärksten. Der Grund für diese Reduktion ist das Ausscheiden der Schulen, die keinen 11. Jahrgang führen. Die Schüler dieser Schulen wurden im Folgenden vom Institut infas in der Etappe 6 weiterbegleitet. Ebenso übernahm infas ab der vierten Erhebung die Betreuung aller Schüler der individuellen Nachverfolgung dieser Startkohorte. Im Hauptfeld der NEPS-Teilstudie A49 befanden sich v. a. durch das Ausscheiden so vieler Schulen schließlich noch 4.978 Schüler. Davon gehören 35 Schüler derjenigen Schule an, die in der vierten Erhebung temporär aussetzt. Diese 35 Schüler werden entsprechend den gelieferten Datensätzen im Folgenden der Einsatzstichprobe zugerechnet.

Tabelle 5 gibt einen Überblick über die Zusammensetzung der Schülerstichprobe der ersten, zweiten, dritten und vierten Erhebung.

|                                                                   | Schülerstich-<br>probe erste<br>Erhebung<br>A46 | Schülerstich-<br>probe zweite<br>Erhebung<br>A47 | Schülerstich-<br>probe dritte<br>Erhebung<br>A48 | Schülerstich-<br>probe vierte<br>Erhebung<br>$A49^{\dagger}$ |
|-------------------------------------------------------------------|-------------------------------------------------|--------------------------------------------------|--------------------------------------------------|--------------------------------------------------------------|
| Hauptfeld - Testung im institutio-<br>nellen Kontext (an Schulen) | 15.239                                          | 14.943                                           | 11.356                                           | 4.721                                                        |
| individualisiertes Hauptfeld<br>(Wiederholer/Überspringer)        |                                                 |                                                  | 351                                              | 257                                                          |
| individuelle Nachverfolgung                                       |                                                 | 280                                              | 1.249                                            | 1.587                                                        |
| Wechsel in das berufsbildende<br>Schulsystem (Etappe 6)           |                                                 | 16                                               | 2.247                                            | 2.949                                                        |
| Schüler an ausscheidenden Schulen                                 |                                                 |                                                  |                                                  | 5.687                                                        |
| Widerrufe                                                         | --                                              |                                                  | 36                                               | 38                                                           |
| Gesamtpanel                                                       | 15.239                                          | 15.239                                           | 15.239                                           | 15.239                                                       |

**Tabelle 5: Zusammensetzung der Schülerstichprobe im Verlauf der Erhebungen (n = Anzahl Schüler)** 

\*) Von den aufgeführten Schülern des Hauptfeldes der NEPS-Teilstudie A49 sind 35 Schüler der Schule zuzuordnen, die in der vierten Erhebung temporär aussetzt.

In Tabelle 6 sind die Gründe für Stichprobenwechsel in die individuelle Nachverfolgung detailliert nach Erhebungen aufgeschlüsselt.<sup>4</sup>

**.** 

<sup>&</sup>lt;sup>4</sup> Ab der vierten Erhebung (NEPS-Teilstudie A49) wurden alle Schüler der individuellen Nachverfolgung der Startkohorte 4 von infas betreut.

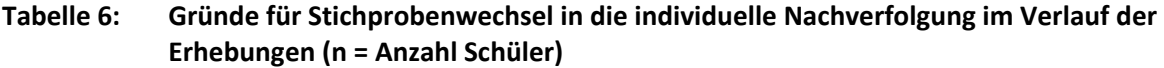

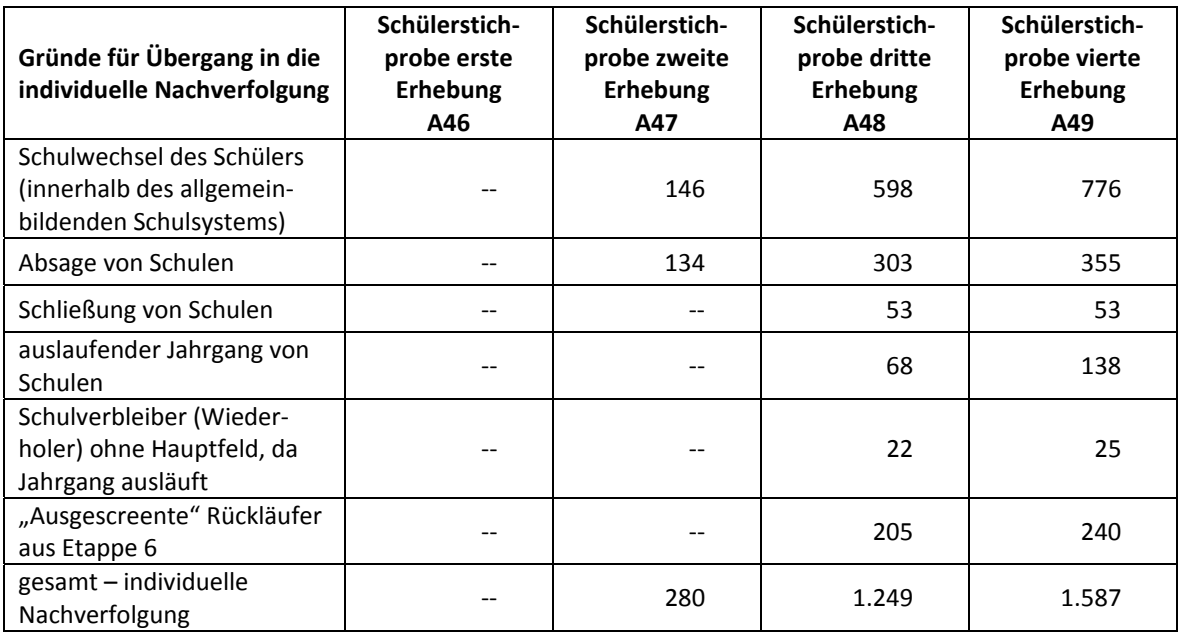

In der eigentlichen Feldzeit – nach der Aktualisierungsabfrage – ergaben sich Verschiebungen in den Teilstichproben, die durch zwischenzeitlich hinzugekommene Schulverlasser und neue Widerrufe bedingt waren.

Die Tabellen 7 und 8 geben die Stichprobenverschiebungen im Gesamtstartpanel wieder. Das institutionelle Hauptfeld (ursprünglich 4.978 Schüler) reduzierte sich demnach um weitere 49 Schüler auf insgesamt 4.929 Schüler. Die Stichprobe der individuellen Nachverfolgung (ursprünglich 1.587 Schüler) wuchs um 19 Schüler auf insgesamt 1.606 Schüler.

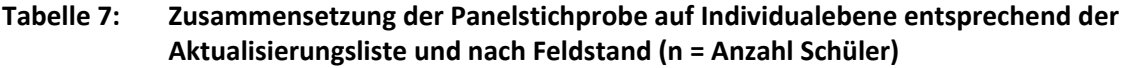

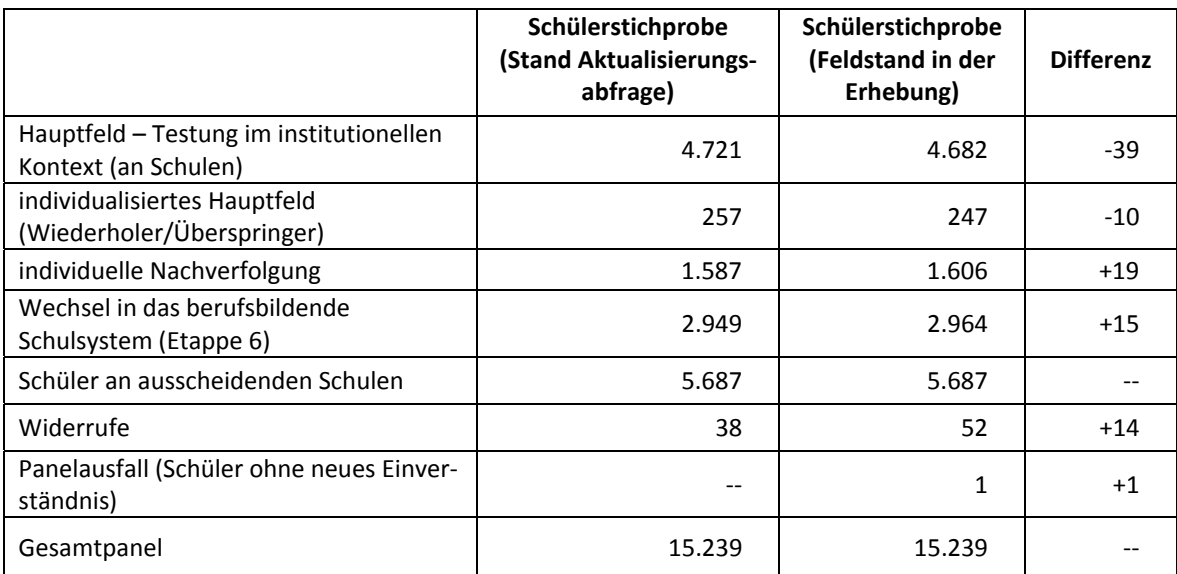

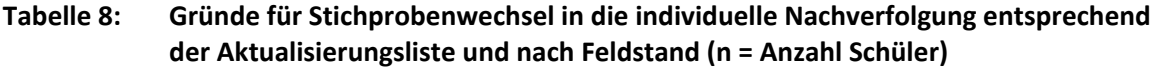

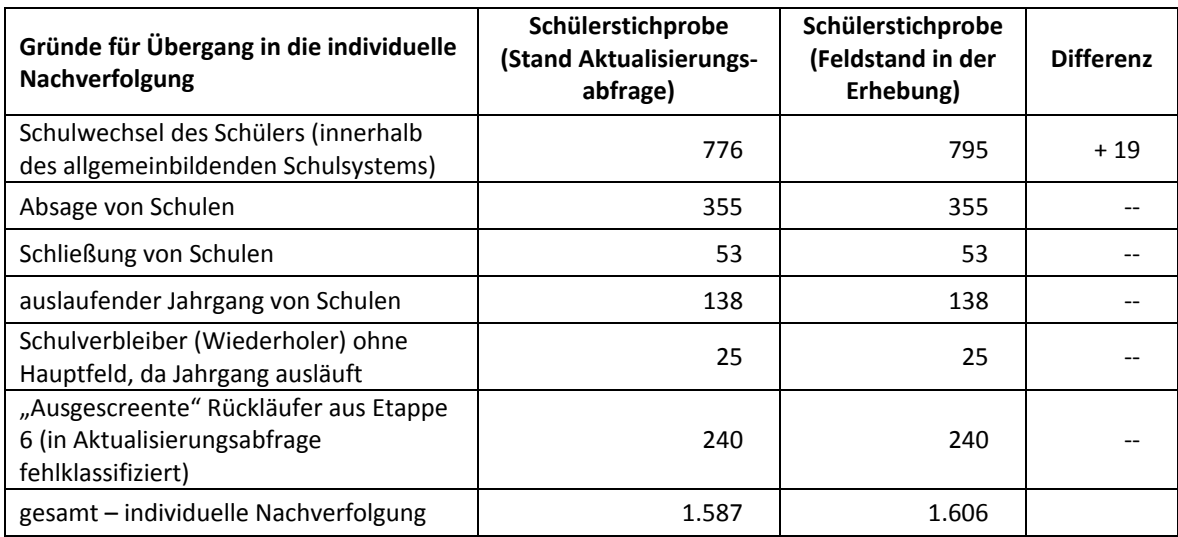

Im Folgenden werden die "bereinigten" Schülerzahlen nach Feldstand zur Grundlage genommen. In den Tabellen 9 und 10 sind die jeweiligen Stichproben des Hauptfeldes über die Erhebungen dargestellt und in Tabelle 11 die Schülerstichprobe für das Hauptfeld der NEPS-Teilstudie A49 detailliert über Bundesland und Schulform.

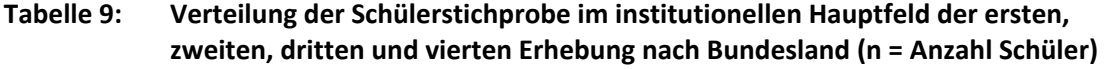

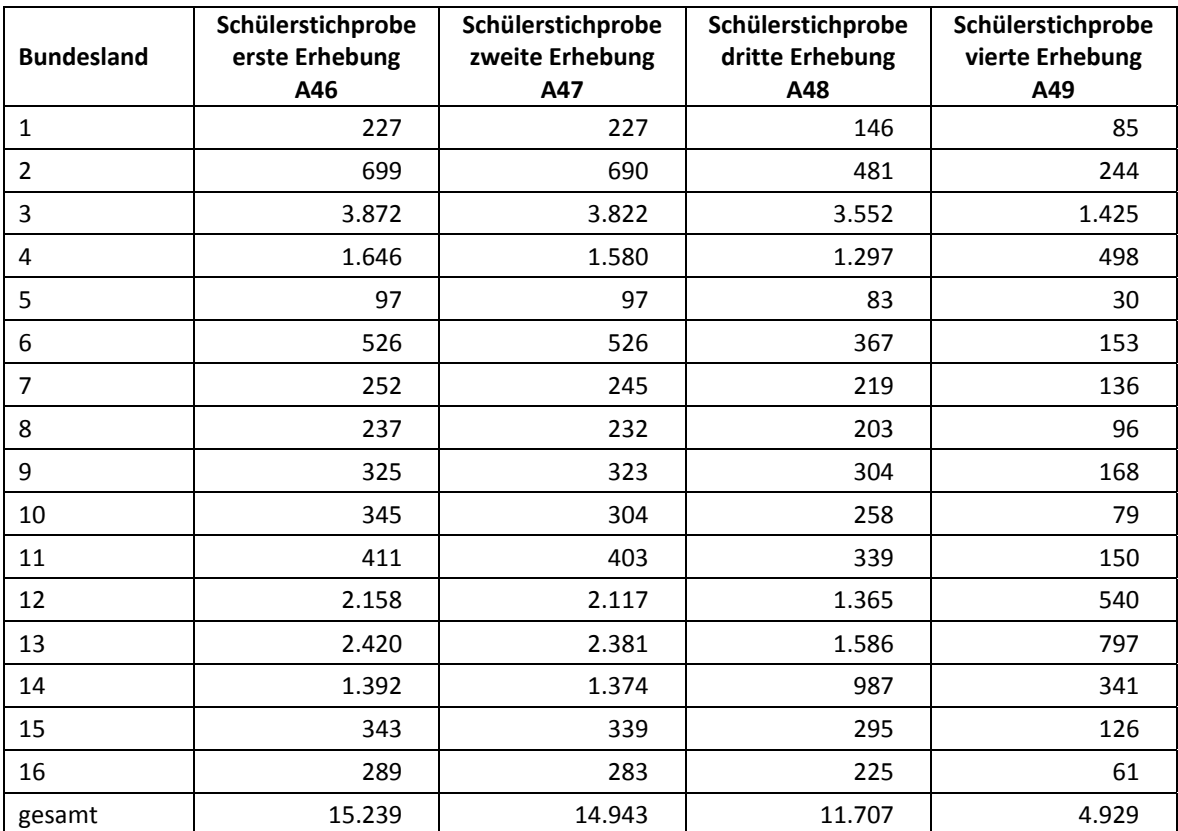

#### **Tabelle 10: Verteilung der Schülerstichprobe im institutionellen Hauptfeld der ersten, zweiten, dritten und vierten Erhebung nach Schulform (n = Anzahl Schüler)**

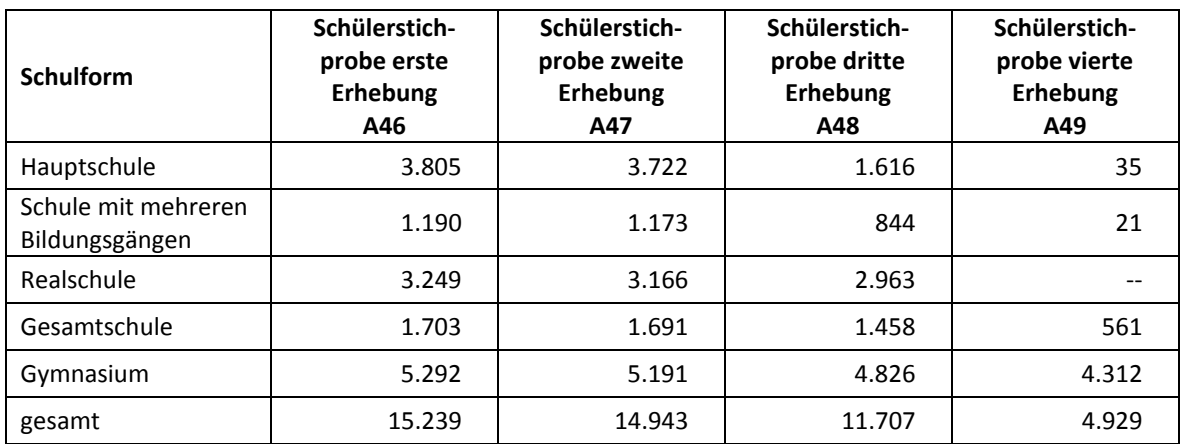

#### **Tabelle 11: Verteilung der Schülerstichprobe im institutionellen Hauptfeld für die vierte Erhebung A49 nach Bundesland und Schulform (n = Anzahl Schüler)**

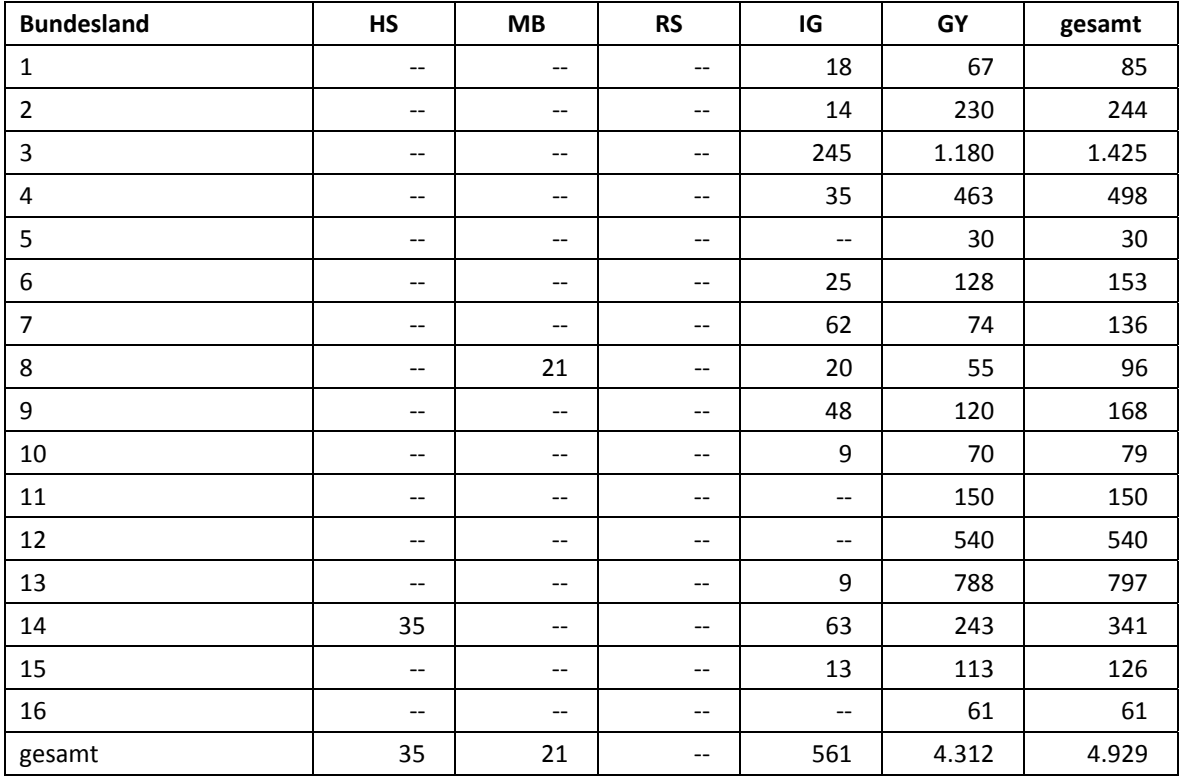

Legende: HS = Hauptschule; MB = Schule mit mehreren Bildungsgängen; RS = Realschule; IG = Integrierte Gesamtschule; GY = Gymnasium

## **3 Erhebungsvorbereitung**

#### **3.1 Schulkontakt**

Zur Reaktivierung der teilnahmebereiten Schüler aus der vorherigen Erhebung wurden für die vierte Erhebung (NEPS-Teilstudie A49) im Herbst/Winter 2012 folgende Formen der Kontaktaufnahme und Panelpflege eingesetzt:

In einem ersten Schulanschreiben wurde der Verbleib der Schüler mithilfe von sogenannten Aktualisierungslisten erfragt, welche direkt im Anschluss an die Sommerferien 2012 an die Schulen geschickt wurden.

Für die Feststellung des Verbleibs standen folgende Kategorien zur Auswahl:

- 1. Verbleib an der ursprünglichen Schule,
- 2. Voraussichtlicher Verbleib an der ursprünglichen Schule, allerdings vorübergehende Abwesenheit im nächsten Schuljahr (z. B. wegen Auslandsaufenthalt, längerer Krankheit/ Abwesenheit),
- 3. Wechsel an eine andere allgemeinbildende Schule (z. B. wegen Umzug, Schulformwechsel),
- 4. Verlassen des allgemeinbildenden Schulsystems (z. B. wegen Wechsel an eine berufsbildende Schule, Aufnahme einer Berufsausbildung/Berufstätigkeit).

Ein zweites Schulanschreiben enthielt folgende Materialien zur Erhebungsvorbereitung:

- Schulkoordinatoren-Manual
- Schülerteilnahmelisten
- Eltern- und Schüleranschreiben
- ein Ansichtsexemplar des Schülerfragebogens und der Partnerfragen im Elterninterview

Mithilfe einer Faxvorlage wurden alle Schulen gebeten, den Erhalt der Materialien sowie den Testtermin zu bestätigen.

Die Schülerteilnahmelisten wurden auf Basis der Aktualisierungsabfrage gedruckt. Um den aktuellen Panelstand in der Feldphase zu dokumentieren und ggf. weitere Schulverlasser zu identifizieren, sollten die Schulkoordinatoren diese Informationen am Testtag noch einmal aktualisieren.

## **3.2 Genehmigungsverfahren**

Die Einreichung der genehmigungsrelevanten Unterlagen bei den Kultusministerien erfolgte am 09. Juli 2012; die letzte Genehmigung wurde am 08. November 2012 erteilt.

Aufgrund der datenschutzrechtlichen Rückmeldungen aus den einzelnen Bundesländern kamen acht verschiedene Varianten der Informationsschreiben an Schüler, Eltern, Lehrer und Schulleitungen zum Einsatz: eine Hauptvariante für neun Bundesländer sowie jeweils eine angepasste Ländervariante für die übrigen sieben Bundesländer.

## **3.3 Testleiterrekrutierung und -schulung**

Die Rekrutierung und Schulung der Testleiter für die NEPS-Teilstudie A49 erfolgte gemeinsam mit der Rekrutierung und Schulung der Testleiter für die NEPS-Teilstudien A26, A30 und A30 A, A40 und A40\_A.

Zur Durchführung der Erhebungen der NEPS-Teilstudie A49 wurden insgesamt 168 Testleiter eingesetzt, welche alle die vom Erhebungsinstitut konzipierte und von Mitarbeitern des Erhebungsinstituts durchgeführte Testleiterschulung besuchten. Bundesweit fanden 15 fünfstündige Testleiterschulungen statt, in denen die Testleiter über die Erhebungen informiert und in den Aufgabenbereichen eines Testleiters geschult wurden.

In den Schulungen wurden folgende Themenbereiche ausführlich behandelt, wobei der Umgang mit den Testmaterialien, mit den zu führenden Listen und den entsprechenden Eintragungen zum Teilnahmestatus der Testpersonen in einer praktischen Übungsphase behandelt wurde:

- Ablauf der Erhebungsvorbereitung (Testleiter Schule Erhebungsinstitut)
- Grundzüge der NEPS-Studie
- Freiwilligkeit und Widerrufmöglichkeit
- Besonderheiten und Erhebungsmaterialien der einzelnen NEPS-Teilstudien
- Einverständniserklärungen
- Listenführung
- Besondere Aufgaben der Testleiter vor, während und nach der Erhebung

Die eingesetzten Testleiter waren Studierende mit folgenden Studienzielen: Psychologie (49), Lehramt (45), Erziehungswissenschaften/Pädagogik (30), Soziologie/Sozialwissenschaft (25), Bildungswissenschaften/Empirische Bildungsforschung (7), ähnliche Studienfächer (12). Ein Großteil dieser Testleiter kam auch in den Teilstudien A30 und A30\_A zum Einsatz.

Tabelle 12 zeigt, in wie vielen Testsitzungen die Testleiter jeweils im Einsatz waren:<sup>5</sup>

#### **Tabelle 12: Einsatzhäufigkeit der Testleiter**

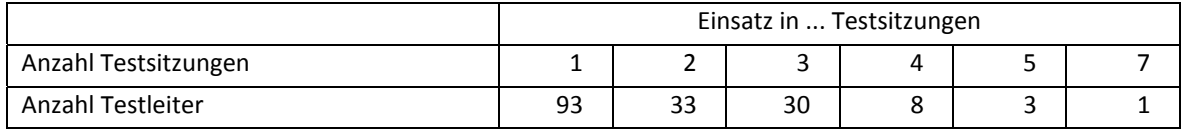

## **4 Erhebungsdurchführung**

#### **4.1 Erhebungsverlauf**

**.** 

Die Durchführung der Testsitzungen dieser Erhebung war für den Zeitraum vom 19. November bis zum 14. Dezember 2012 an jeweils einem Vormittag in den Schulen vorgesehen.

An 15 Schulen fand die Erhebung außerhalb des regulären Testfensters statt, da die Schulen aufgrund von Prüfungszeiten und anderen schulischen Veranstaltungen keinen Testtermin innerhalb des Testfensters nennen konnten. Die letzte Testung fand am 18. Januar 2013 statt.

<sup>&</sup>lt;sup>5</sup> Die in Tabelle 10 aufgeführte Einsatzhäufigkeit stellt nur dar, wie oft die Testleiter eingesetzt waren und ermöglicht keine Berechnung der Testsitzungen, weil z. B. durch die Zusammenlegung von Testgruppen mehrere Testleiter in einer Testsitzung tätig waren. Auch kann es dadurch zu einer Differenz zwischen der Anzahl der Testsitzungsprotokolle und der in Tabelle 10 dargestellten Einsatzhäufigkeit der Testleiter kommen.

#### **4.2 Instrumenteneinsatz**

#### **Schülerinstrumente**

Folgende Erhebungsinstrumente kamen in der Haupterhebung zum Einsatz:

- ein Testheft Naturwissenschaften, das bei allen Schülern eingesetzt wurde
- zwei Fragebogenvarianten: Variante A für panelbefragte Schüler; Variante B für erstbefragte Schüler, die bei den bisherigen Erhebungen abwesend waren bzw. keinen Fragebogen bearbeitet hatten

Am Testtag erhielten die Schüler das Testheft mit Aufgaben im Bereich Naturwissenschaften. Zusätzlich erhielten sie den Fragebogen, in dem sie um Angaben bzw. Einschätzungen zu folgenden Bereichen gebeten wurden:

- zu ihrer Person (z. B. Alter, Geschlecht) und zum Zusammenleben im Haushalt
- zur aktuellen Schulsituation (z. B. Kursbelegung, Interesse an den Fächern, Noten)
- zu schulischen und beruflichen Zukunftsplänen (z. B. möglicher Schulabschluss und Ausbildungswünsche, Unterstützung durch andere Personen)
- zu außerschulischen Aktivitäten (z. B. Besuch und Nutzung von Sportangeboten, Vereinsarbeit, Gewerkschaftszugehörigkeit)
- zu ihrer Sprache
- zu Gesellschaft, politischen Meinungen und Einstellungen (z. B. Parteipräferenz)
- zur Gesundheit

Schüler, die bei den bisherigen Erhebungen z. B. aufgrund von Krankheit abwesend waren, die sich aber generell teilnahmebereit erklärt hatten, erhielten im Rahmen des Schülerfragebogens zusätzlich einige zentrale Fragen zur Soziodemografie aus dem Schülerfragebogen der ersten Erhebung vom Herbst/Winter 2010 (NEPS-Teilstudien A46/A67/A83).

Für die inhaltliche Vollständigkeit und das Design war die Teilstudienleitung verantwortlich. Das Erhebungsinstitut erhielt die Instrumente in elektronischer Form und erstellte das finale Layout. Die finalen Druckvorlagen der Instrumente wurden dann an NEPS-Bamberg versandt und dort zum Druck freigegeben.

Tabelle 13 gibt einen Überblick über die eingesetzten Instrumente und Druckzahlen für die Teilnehmer des Hauptfeldes.

| Instrument/Domäne (Bezeichnung)     | Seitenzahl | <b>Farbdruck</b> | Druckanzahl <sup>"</sup> |
|-------------------------------------|------------|------------------|--------------------------|
| Testheft Naturwissenschaft          | 40         | nein             | 4.943                    |
| Schülerfragebogen A – Panelbefragte | 41         | nein             | 4.935                    |
| Schülerfragebogen B - Erstbefragte  | 53         | nein             | 8                        |
| Adressaktualisierungsblatt          |            | nein             | 4.943                    |

**Tabelle 13: Eingesetzte Schülerinstrumente und Druckanzahl – Hauptfeld** 

\*) Für n = 35 Schüler der temporär aussetzenden Schule wurden keine Instrumente gedruckt, da schon vor der Erhebung bekannt war, dass diese Schüler bei dieser Erhebung aussetzten. So erklärt sich die Differenz zur Schülerstichprobe.

Es wurden für alle teilnahmebereiten Schüler des Hauptfeldes Instrumente gedruckt. Abweichungen der Druckzahlen von den tatsächlich administrierten Instrumenten sind auf Testdrucke oder auf kurz vor der Erhebung ausfallende Schulen zurückzuführen, die bei der Drucklegung nicht mehr berücksichtigt werden konnten. Um die Instrumente eindeutig den Schülern auf der Schülerteilnahmeliste zuordnen zu können, wurde jedes ausgegebene Instrument mit einem maschinenlesbaren Barcode-Aufdruck "individualisiert".

#### **Schulleiterinstrumente**

Im Rahmen der NEPS-Teilstudie A49 wurde an alle Schulleitungen ein Fragebogen mit Fragen zur Schule, zur Schülerschaft sowie zur gymnasialen Oberstufe ausgegeben. Für den Schulleiterfragebogen gab es für zwei Länder eine gemeinsame Länderversion (LV).

**Tabelle 14: Eingesetzte Schulleiterinstrumente und Druckanzahl** 

| Instrument (Bezeichnung)   | Seitenzahl | <b>Farbdruck</b> | Druckanzahl |
|----------------------------|------------|------------------|-------------|
| Schulleiterfragebogen      | 22         | nein             |             |
| Schulleiterfragebogen (LV) | 22         | nein             |             |

#### **Ablauf des Testtages und Dauer der einzelnen Instrumente**

Die Erhebungen (Testung und Befragung) fanden jeweils an einem von der Schule gewählten Tag statt. Es war eine Erhebungsdauer von insgesamt ca. 97 Minuten inkl. Pausen vorgesehen.

Für die Bearbeitung des Testheftes Naturwissenschaften waren 29 Minuten plus eine Minute für die Selbsteinschätzung vorgesehen. Für die Bearbeitung des Schülerfragebogens wurden 40 Minuten angesetzt.

Tabelle 15 gibt einen Überblick über den vorgesehenen Ablauf der Erhebung und Tabelle 16 enthält die vorgesehenen Bearbeitungszeiten der Testteile und ihre Realisierung im Feld laut Testsitzungsprotokoll. Für eine grafische Darstellung der Bearbeitungszeiten siehe die Abbildungen 1 und 2 im Anhang.

**Tabelle 15: Vorgesehener Ablauf des Testtages** 

| Testteil                                                                                                    | <b>Dauer</b> |
|----------------------------------------------------------------------------------------------------|--------------|
| Beginn der Testsitzung: Verteilung des Testheftes, Einweisung                                                                       | ca. 10 Min.  |
| Bearbeitung des Testheftes Naturwissenschaften                                                                                      | 29 Min.      |
| Einweisung Selbsteinschätzung                                                                                                    | ca. 10 Sek.  |
| Bearbeitung Selbsteinschätzung                                                                                                    | 1 Min.       |
| Pause<br>(Einsammeln der Testhefte und Austeilen der Schülerfragebögen sowie der Adressaktuali-<br>sierungsblätter und Süßigkeiten) | 10 Min.      |
| Ausfüllen der Adressaktualisierungsblätter                                                                                          | ca. 2 Min.   |
| Einweisung in die Bearbeitung des Schülerfragebogens                                                                                | ca. 5 Min.   |
| Bearbeitung des Schülerfragebogens                                                                                                  | 40 Min.      |
| Testzeit inklusive Fragebogen                                                                                                    | 70 Min.      |
| Gesamtadministration                                                                                                    | ca. 97 Min.  |

Bei der Interpretation der Zeiten ist zu beachten, dass die Testleiter zwar generell angewiesen waren, zeitliche Vorgaben möglichst genau einzuhalten – bei zeitgesteuerten Testteilen sogar

ganz genau –, es aber in der Gruppensituation in Ausnahmefällen erforderlich sein konnte, von den Vorgaben abzuweichen. Zum Beispiel konnte es durch viele Schülernachfragen oder aber durch Störungen dazu kommen, dass einzelne Zeitvorgaben überschritten wurden. Außerdem ist eine gewisse Toleranz beim Eintragen der Testanfangs- und Endzeiten in die Ergebnisse einzurechnen, auch wenn die eigentlichen Testzeiten präzise mit der Stoppuhr genommen wurden. Insofern sind die ausgewiesenen Zeiten auf Testgruppenebene als Anhaltspunkte für die tatsächlich benötigten Zeiten der Test- und Fragebogenteile zu werten.

Der Testteil Naturwissenschaften wurde zeitlich genau unter Verwendung einer Stoppuhr administriert. Für die Bearbeitung des Schülerfragebogens waren die Testleiter angewiesen, den Schülern ggf. zusätzliche Zeit einzuräumen. Die Zeiten für die Selbsteinschätzung wurden nicht erfasst.

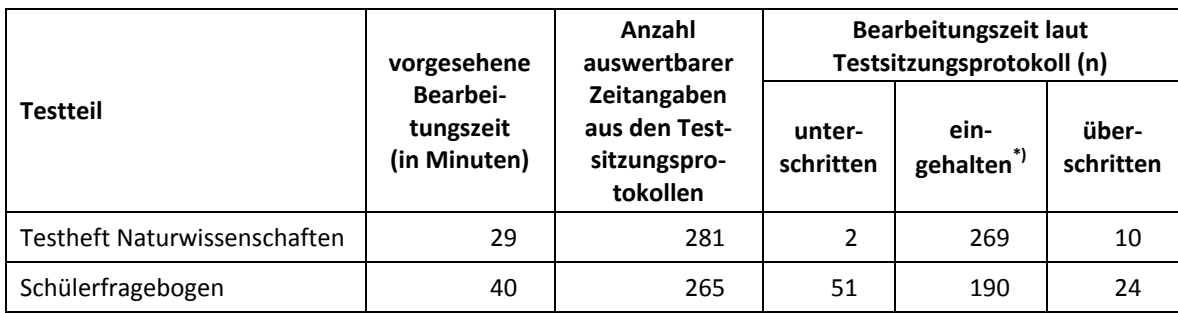

#### **Tabelle 16: Vorgesehene Bearbeitungszeiten für Schülerinstrumente und Realisierung im Feld auf Testgruppenebene**

\*) Beim Testheft galt eine Abweichung von +/- 1 Minute als "eingehalten", beim Schülerfragebogen +/- 2 Minuten.

#### **4.3 Erhebungsmethoden**

Alle Erhebungssitzungen dieser Haupterhebung wurden mit Papier und Stift durchgeführt. Es fanden laut Testsitzungsprotokollen insgesamt 301 Testsitzungen als Gruppenerhebungen statt. Pro Testgruppe war ein Testleiter anwesend;<sup>6</sup> vorgesehen war außerdem pro Testgruppe eine Lehrkraft als Aufsichtsperson. Laut Angaben der Testleiter konnten für 72,4 % der Testsitzungen Aufsichtslehrkräfte zur Verfügung gestellt werden.

#### **4.4 Incentivierung**

**.** 

Alle Schüler erhielten am Erhebungstag nach Abschluss der Erhebung jeweils zehn Euro für ihre Teilnahme. Der Betrag wurde in bar im Anschluss an die Erhebungssitzung vom Testleiter an die teilnehmenden Schüler ausgegeben. Die Rückmeldung der Schüler zu diesem Anreiz war positiv.

Die Schulkoordinatoren erhielten für ihre Bereitschaft, die Erhebung der NEPS-Teilstudie A49 vorzubereiten, je eine Nussschale mit Nussknacker und als Dankeschön nach der Erhebung eine Schokolade. Die Schulleitungen erhielten jeweils ein Frühstücksbrett.

<sup>&</sup>lt;sup>6</sup> Wenn Testgruppen aufgrund von schulorganisatorischen Erfordernissen (z. B. Raumnot) zusammengelegt wurden, so konnten auch mehrere Testleiter bei einer Testsitzung anwesend sein.

## **5 Ausschöpfung der Stichprobe**

#### **5.1 Teilnahme auf Schülerebene**

Von den 4.929 Schülern des Hauptfeldes nahmen 4.441 Schüler an den Tests teil und/oder füllten den Fragebogen aus. Das entspricht einer Teilnahmequote von 90,1 %, wobei die Werte für die Teilnahme an mindestens einem Test- bzw. Fragebogenteil zugrunde gelegt wurden. In den Tabellen 17 und 18 sind die Teilnahmequoten (Teilnahme an mindestens einem Testteil) nach Bundesland und Schulform differenziert dargestellt. Die Teilnahmequote war an Gymnasien mit 91,4 % am höchsten. Die Teilnahmequote nach Bundesländern lag zwischen 72,1 % im Bundesland 7 und 96,7 % im Bundesland 5.

| <b>Bundesland</b> | gesamt | temporärer<br>Ausfall*) | teil-<br>$***$<br>genommen | Teilnahme-<br>quote |
|-------------------|--------|-------------------------|----------------------------|---------------------|
|                   | abs.   | abs.                    | abs.                       | $\%$                |
| $\mathbf{1}$      | 85     | 5                       | 80                         | 94,1                |
| $\overline{2}$    | 244    | 26                      | 218                        | 89,3                |
| $\overline{3}$    | 1.425  | 102                     | 1.323                      | 92,8                |
| 4                 | 498    | 56                      | 442                        | 88,8                |
| 5                 | 30     | $\mathbf 1$             | 29                         | 96,7                |
| 6                 | 153    | 19                      | 134                        | 87,6                |
| $\overline{7}$    | 136    | 38                      | 98                         | 72,1                |
| 8                 | 96     | 12                      | 84                         | 87,5                |
| 9                 | 168    | 21                      | 147                        | 87,5                |
| 10                | 79     | 5                       | 74                         | 93,7                |
| 11                | 150    | 23                      | 127                        | 84,7                |
| 12                | 540    | 28                      | 512                        | 94,8                |
| 13                | 797    | 64                      | 733                        | 92,0                |
| 14                | 341    | 66                      | 275                        | 80,6                |
| 15                | 126    | 15                      | 111                        | 88,1                |
| 16                | 61     | $\overline{7}$          | 54                         | 88,5                |
| gesamt            | 4.929  | 488                     | 4.441                      | 90,1                |

**Tabelle 17: Hauptfeld im institutionellen Kontext – Teilnahmequote auf Individualebene nach Bundesland** 

\*) Als temporärer Ausfall werden Schüler geführt, die nicht grundsätzlich ihre Panelbereitschaft widerrufen haben, die aber an der vierten Erhebung nicht teilgenommen haben (z. B. wegen Krankheit). Die individuellen Gründe für die temporäre Abwesenheit bei der vierten Erhebung konnten nicht systematisch erhoben werden. Hier sind auch die 35 Schüler der Schule zugeordnet, die in der vierten Erhebung temporär aussetzt.

\*\*) Teilnahme an mindestens einem Instrument.

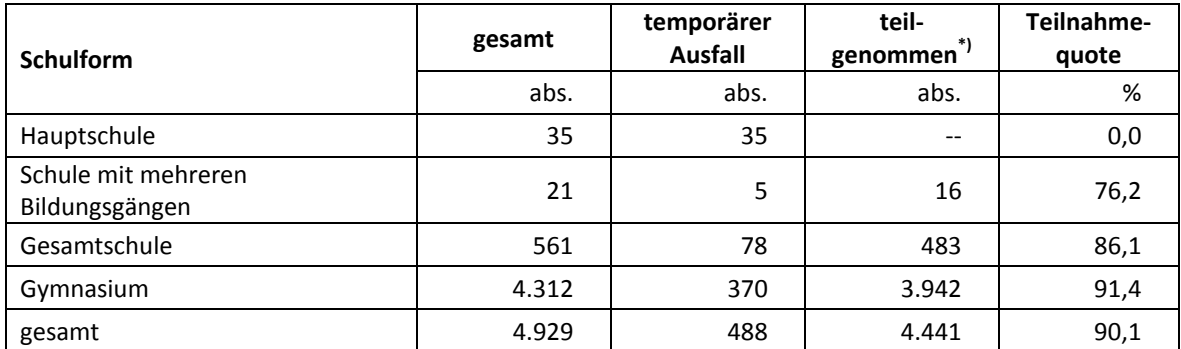

#### **Tabelle 18: Hauptfeld im institutionellen Kontext – Teilnahmequote auf Individualebene nach Schulform**

\*) Teilnahme an mindestens einem Instrument.

In Tabelle 19 sind die Teilnahmequoten für die dritte und die vierte Erhebung als Kreuztabelle dargestellt. Beispielhafte Lesart der Tabelle für die Teilstichprobe des Hauptfeldes: Von 4.929 Schülern des Hauptfeldes der NEPS-Teilstudie A49 nahmen 4.188 Schüler an beiden Erhebungen teil. 51 Schüler nahmen weder an der dritten noch an der vierten Erhebung teil, 690 Schüler (253 plus 437 Schüler) nahmen entweder an der dritten oder der vierten Erhebung teil.

| Teilnahme an der<br>vierten Erhebung                    | Teilnahme an der dritten Erhebung (A48) | gesamt<br>(A49) |       |  |
|---------------------------------------------------------|-----------------------------------------|-----------------|-------|--|
| (A49)                                                   | teilgenommen <sup>*)</sup>              | abwesend        |       |  |
| Hauptfeld                                               |                                         |                 |       |  |
| teilgenommen                                            | 4.188                                   | 253             | 4.441 |  |
| abwesend                                                | 437                                     | 51              | 488   |  |
| Verlasser des allgemeinbildenden Schulsystems**)        |                                         |                 |       |  |
|                                                         | 13                                      | 2               | 15    |  |
| Verlasser in der individuellen Nachverfolgung           |                                         |                 |       |  |
|                                                         | 17                                      | 2               | 19    |  |
| Widerrufe/Panelabgang (nicht erneuertes Einverständnis) |                                         |                 |       |  |
|                                                         | 13                                      | 2               | 15    |  |

**Tabelle 19: Teilnahmequoten der dritten und vierten Erhebung (n = Anzahl Schüler)** 

Teilnahme an mindestens einem Instrument im Hauptfeld.

Verlasser des allgemeinbildenden Schulsystems wurden vom Institut infas bearbeitet. Dem Erhebungsinstitut liegen keine Teilnahmedaten vor.

#### **5.2 Ausschöpfung auf Instrumentenebene (Schüler)**

Die Anzahl der erwarteten und der von den Schülern im Hauptfeld tatsächlich bearbeiteten Testhefte und Fragebögen ist in den Tabellen 20 und 21 dargestellt. Die 35 Schüler, die aus der für diese Erhebung aussetzenden Schule stammen, sind dabei als temporäre Ausfälle für die Erhebung mit aufgeführt.

Insgesamt bearbeiteten 4.417 Schüler (90,3 %) das Testheft. Die Teilnahmequote für den Schülerfragebogen war geringfügig höher: Hier beteiligten sich 4.434 Schüler (90,6 %).

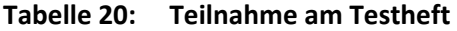

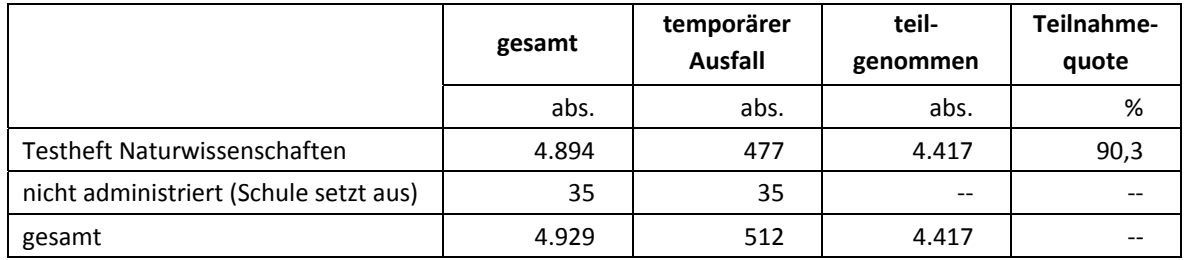

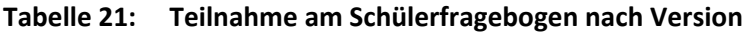

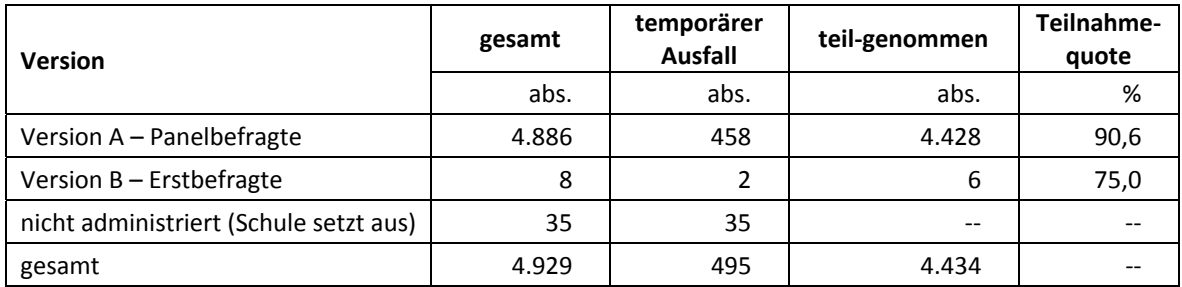

#### **5.3 Teilnahme an Schulleitungsbefragung**

Es wurden insgesamt 183 Schulleiterfragebögen ausgegeben. 122 Schulleiter nahmen an der Befragung teil. Die Teilnahmequote betrug somit 66,7 %. In Tabelle 22 sind die Teilnahmequoten der Schulleitungsbefragung nach Schulform aufgeschlüsselt.

**Tabelle 22: Schulleiterteilnahmequoten nach Schulform (n = Anzahl Schulleiter)** 

| <b>Schulform</b>                      | gesamt | nicht<br>teilgenommen | teil-<br>genommen | Teilnahme-<br>quote <sup>*)</sup> |
|---------------------------------------|--------|-----------------------|-------------------|-----------------------------------|
|                                       | abs.   | abs.                  | abs.              | %                                 |
| Schule mit mehreren<br>Bildungsgängen | 3      | 2                     |                   | 33,3                              |
| Gesamtschule                          | 38     | 17                    | 21                | 55,3                              |
| Gymnasium                             | 142    | 42                    | 100               | 70,4                              |
| gesamt                                | 183    | 61                    | 122               | 66,7                              |

\*) Teilnahmequoten ohne den Schulleiterfragebogen der temporär aussetzenden Schule. Für diese Schule wurden keine Instrumente erzeugt.

## **6 Datenaufbereitung und Datenlieferung**

Die Daten wurden im Erhebungsinstitut scannergestützt erfasst, aufbereitet und am 19. April 2013 im Stata-Format an das NEPS-Datenzentrum übergeben. Variablen und Variablennamen, Werte und Wertebereiche wurden dabei durch Codebücher definiert, die von der Erhebungskoordination in Bamberg zur Verfügung gestellt worden waren. Für jedes Instrument wurde ein getrennter Datensatz angefertigt. Zusätzlich zu den Erhebungsdatensätzen wurde ein sogenannter Trackingdatensatz erstellt, in dem alle Schüler mit Identifikationsnummer, Teilnahmestatus, Testheftzuweisungen und grundlegenden demografischen Merkmalen, wie z. B. Geschlecht und Alter, aufgeführt sind.

## **Anhang**

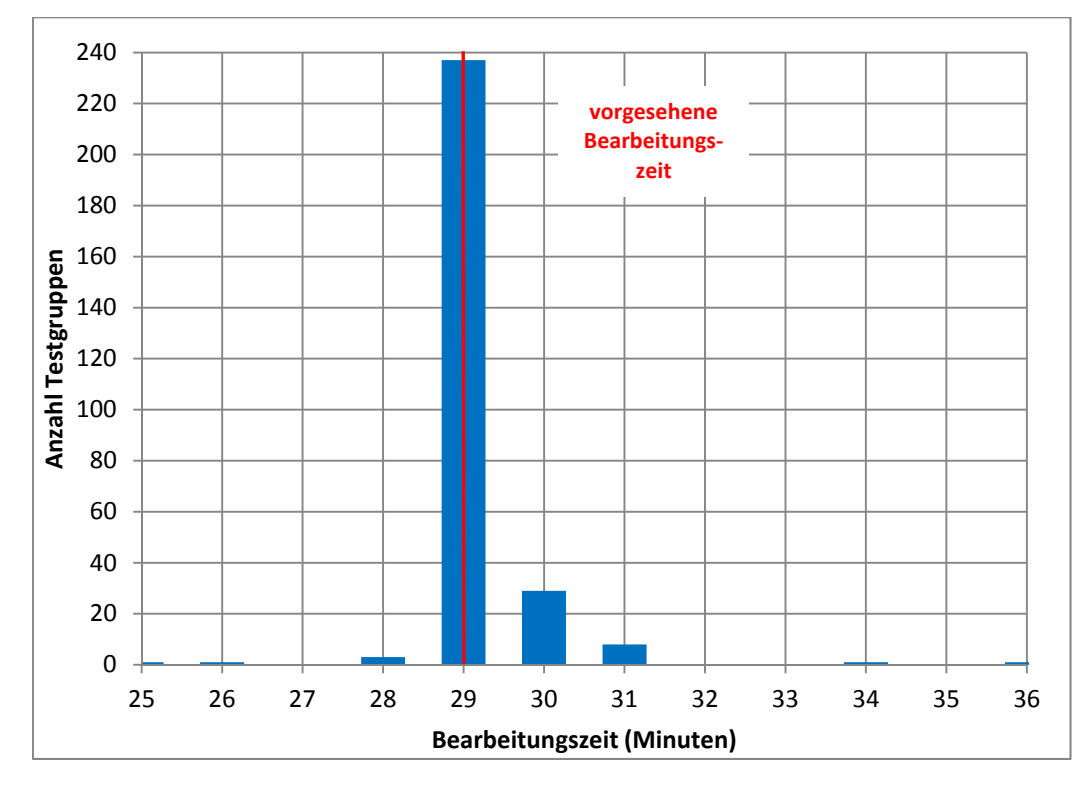

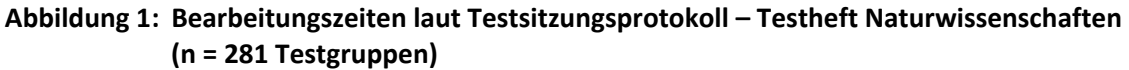

**Abbildung 2: Bearbeitungszeiten laut Testsitzungsprotokoll – Schülerfragebogen (n = 265 Testgruppen)** 

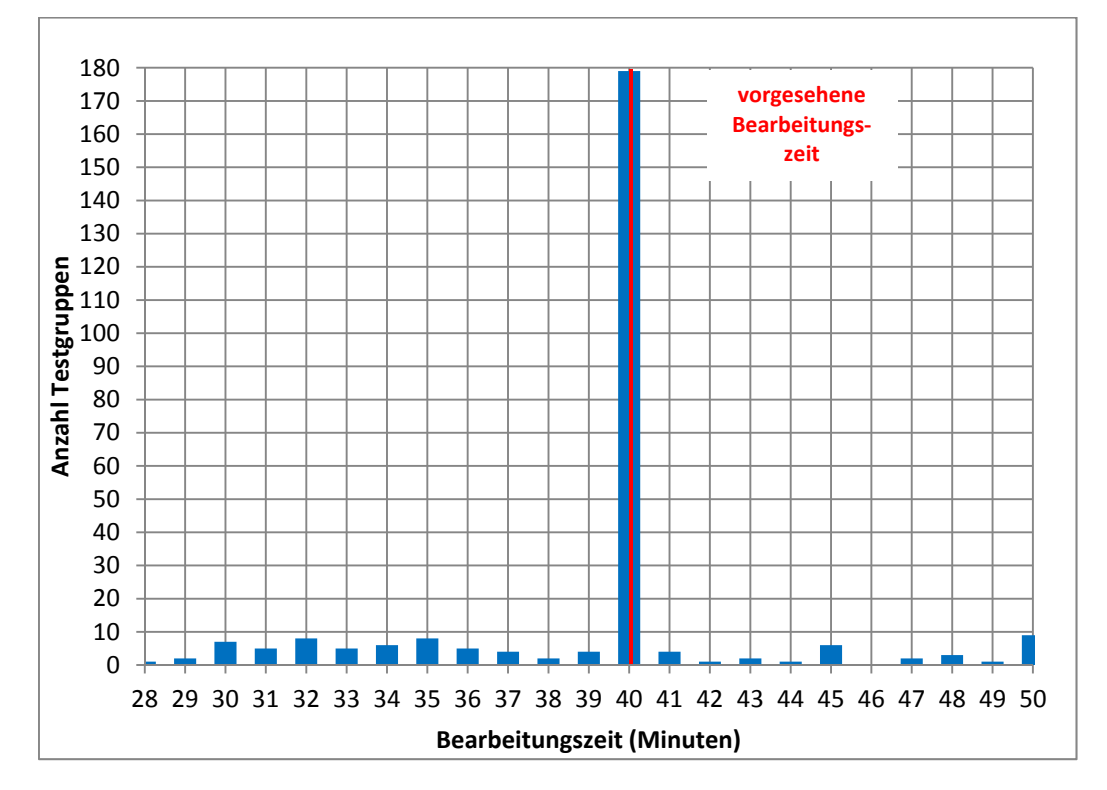